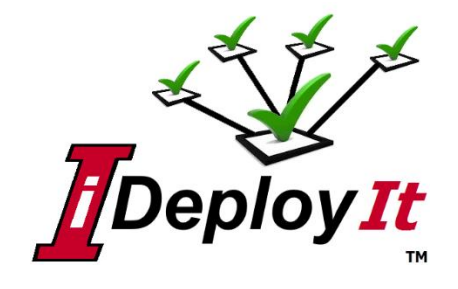

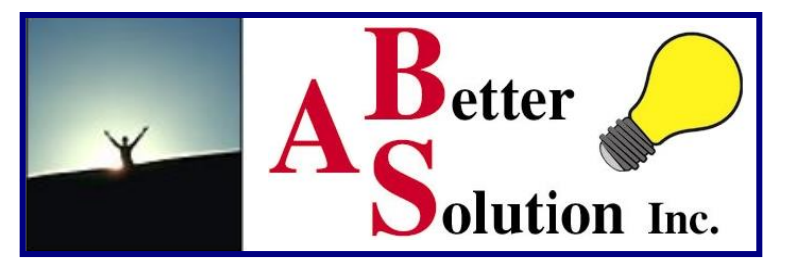

# **iDeployIt 1.0.1 is here!**

iDeployIt is a flexible Software Deployment tool for today's software deployment scenarios. It allows for local distributions and complex remote multi-server environments deliveries. It provides business logic gates to control and configure software before, during and after deployment, using configurable triggers. iDeployIt integrates with all CM tools or build processes providing version control extraction, software building and post-delivery customization as part of a deployment.

iDeployIt provides a straightforward model for the application infrastructure and governance models. Define users who can deploy, determine products to be deployed, where deployments are installed and any configuration scripts are stored for each product. Once defined, use the intuitive natural language interface to deploy, no need to know passwords or any of the details. Views provide a detailed accounting of all deployments in a centralized web-enabled interface. The ability to compare deployments against other deployments to look for problems, bottlenecks, or deployment details.

Some iDeployIt features:

- Natural Language CMD interface
- Real-time Web-Enabled Interface
- Detailed Build-of-Materials
- Versioned Deployments
- Fine Grained User Permissions
- Multiple parallel shippers/receivers
- Triggerable Events During Deployment
- Pie-chart, Time Breakdown of Deployment Step Execution
- History Comparison Graphs of Past Deployments.
- Integrates with all CM and Build Tools
- Push or Pull Continuous Build or Deployment Capable
- Drill-down Deployment Details reporting

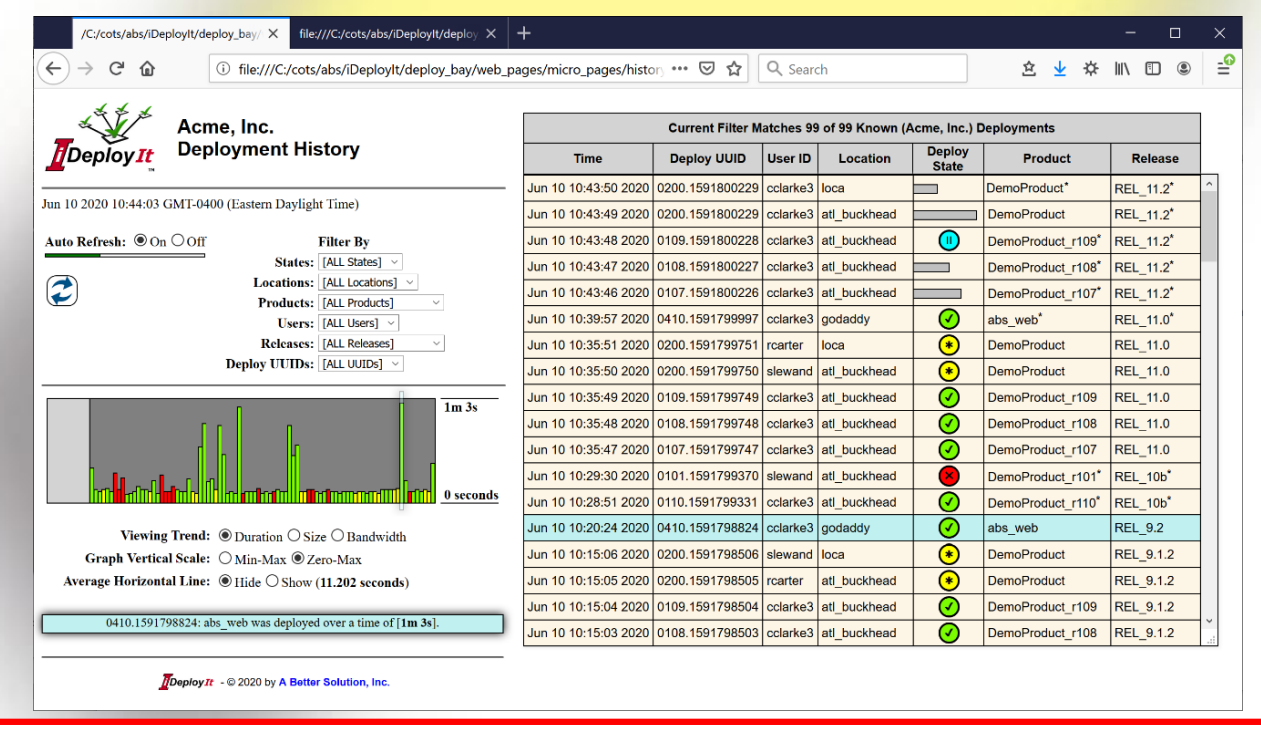

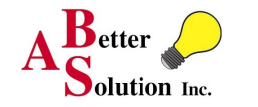

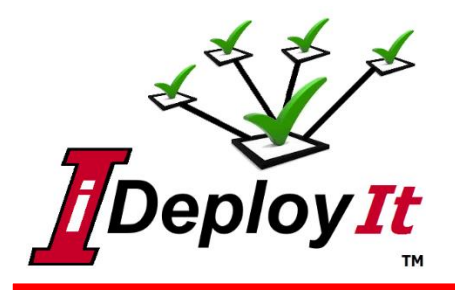

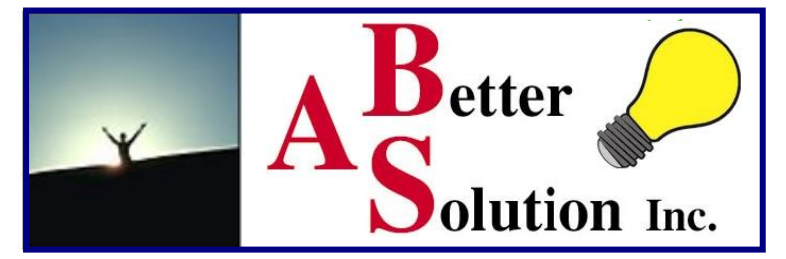

## **Deployment Details**

View real-time deployment details with graphical representations of each step and the deployment as a whole. See *Deployment Log* entries containing details of the deployment including custom content written directly from your deployment scripts. Access Deployment's *Bill-of-Materials* or *Time Usage Graph*.

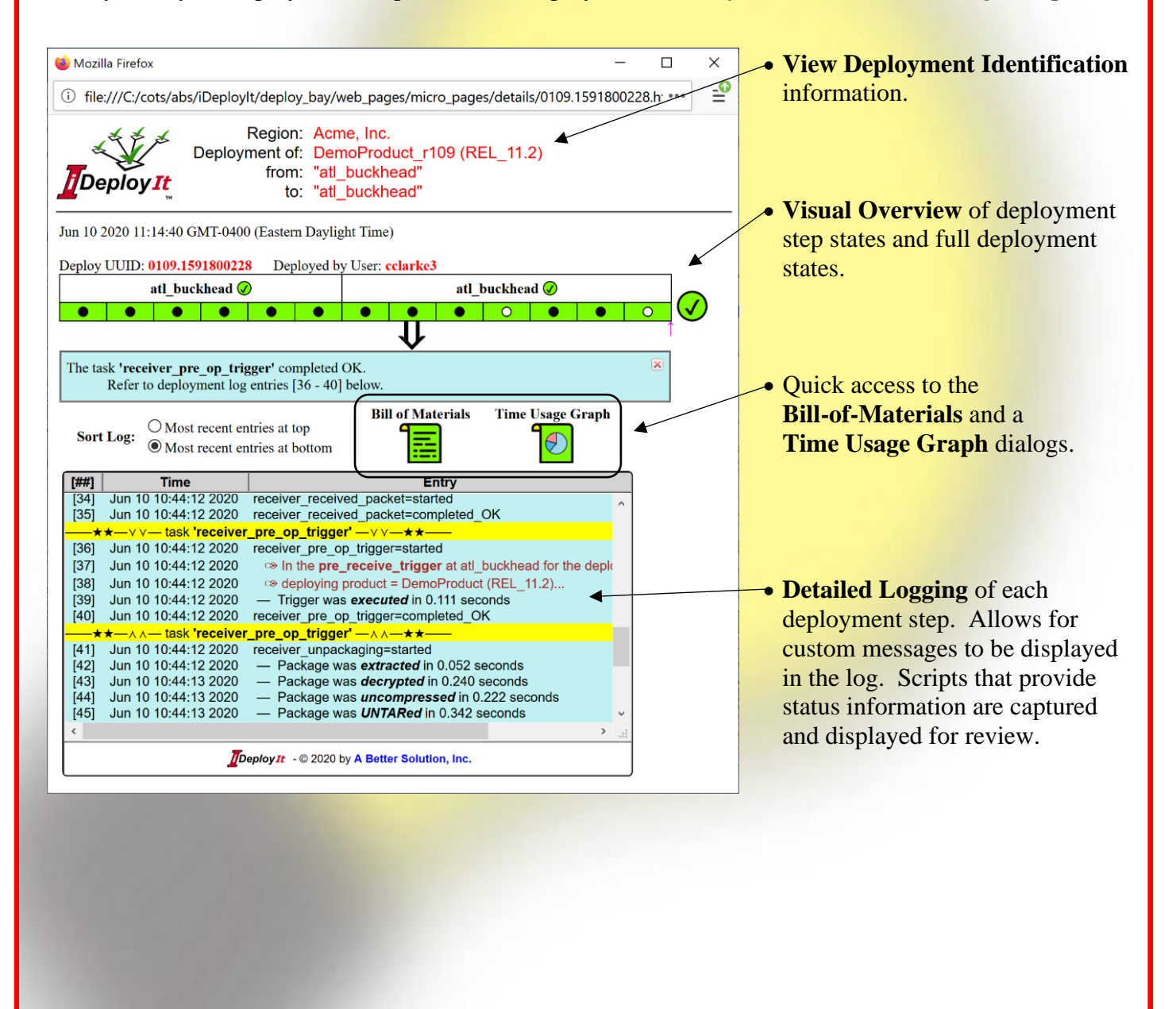

*iDeployIt Fact Sheet (V1.0.1) Copyright* © *2020 A Better Solution, Inc. All rights reserved.* 2

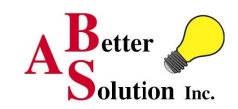

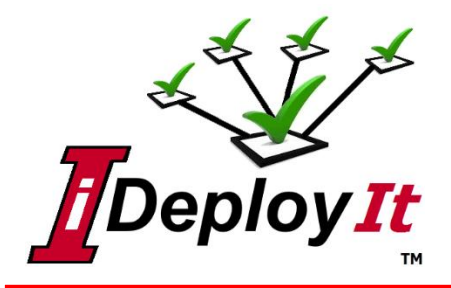

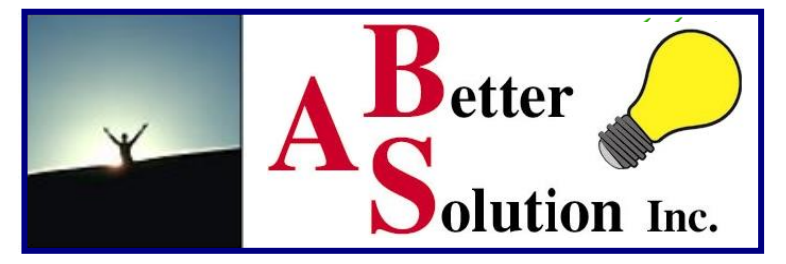

### **Deployment Bill-of-Materials**

Quickly see everything that was selected for the deployment including deployment triggers. Deployments are version controlled, allowing for repeatable redeployments and easy rollbacks.

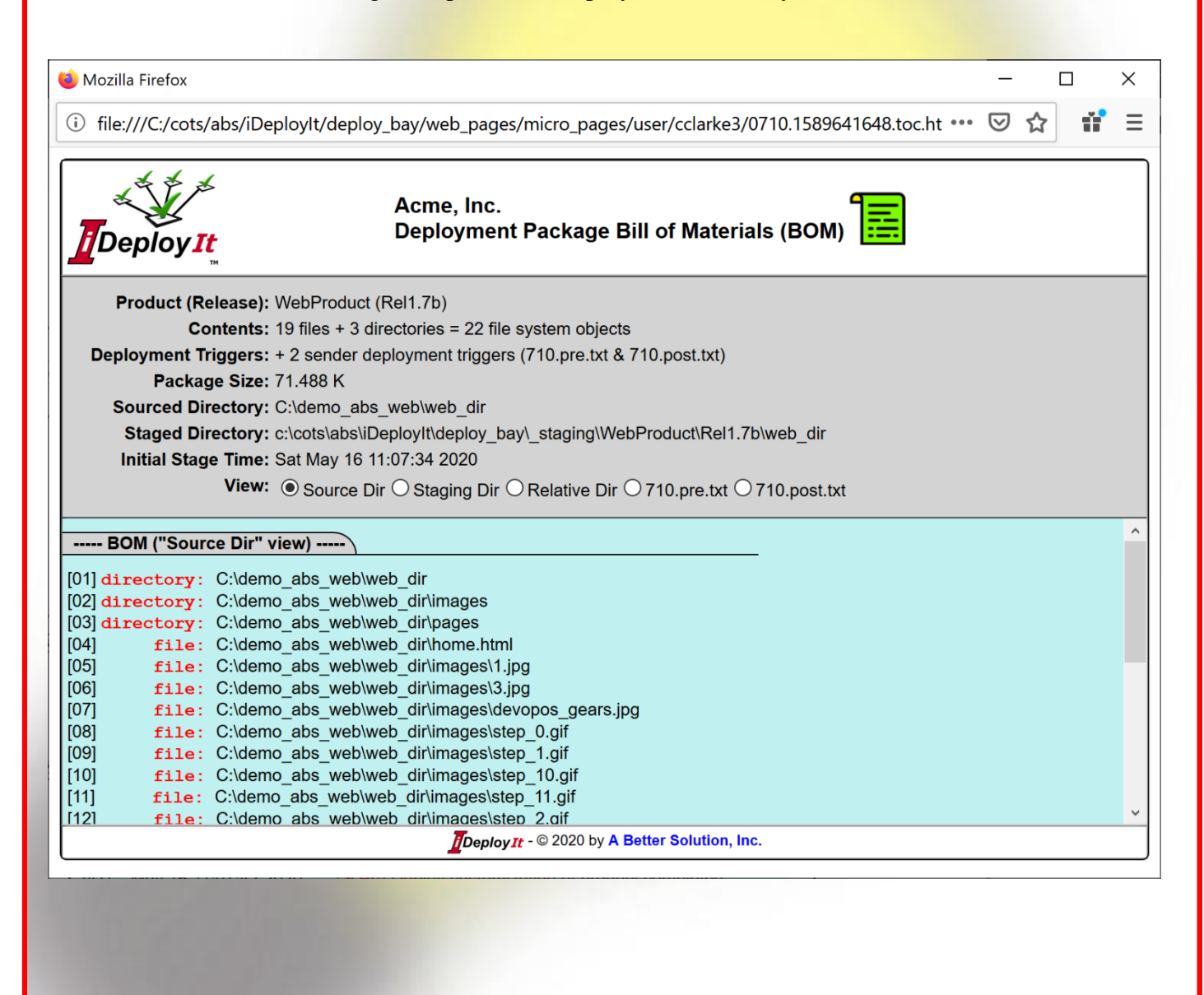

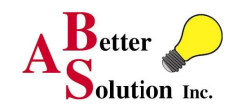

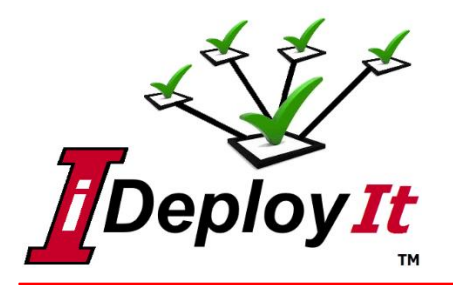

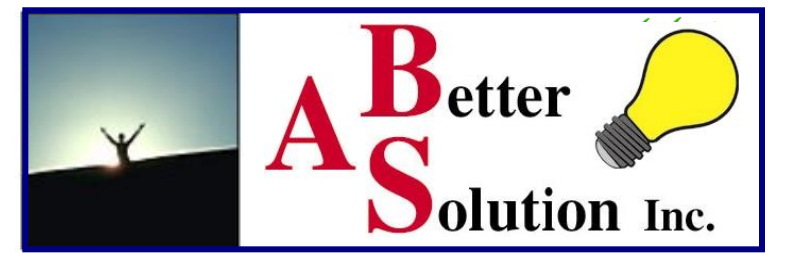

### **Deployment Time-Usage Graph**

Identify bottlenecks using the Deployment Time Usage Graph. Quickly identify steps that took a significant amount of time and view their details with a single click.

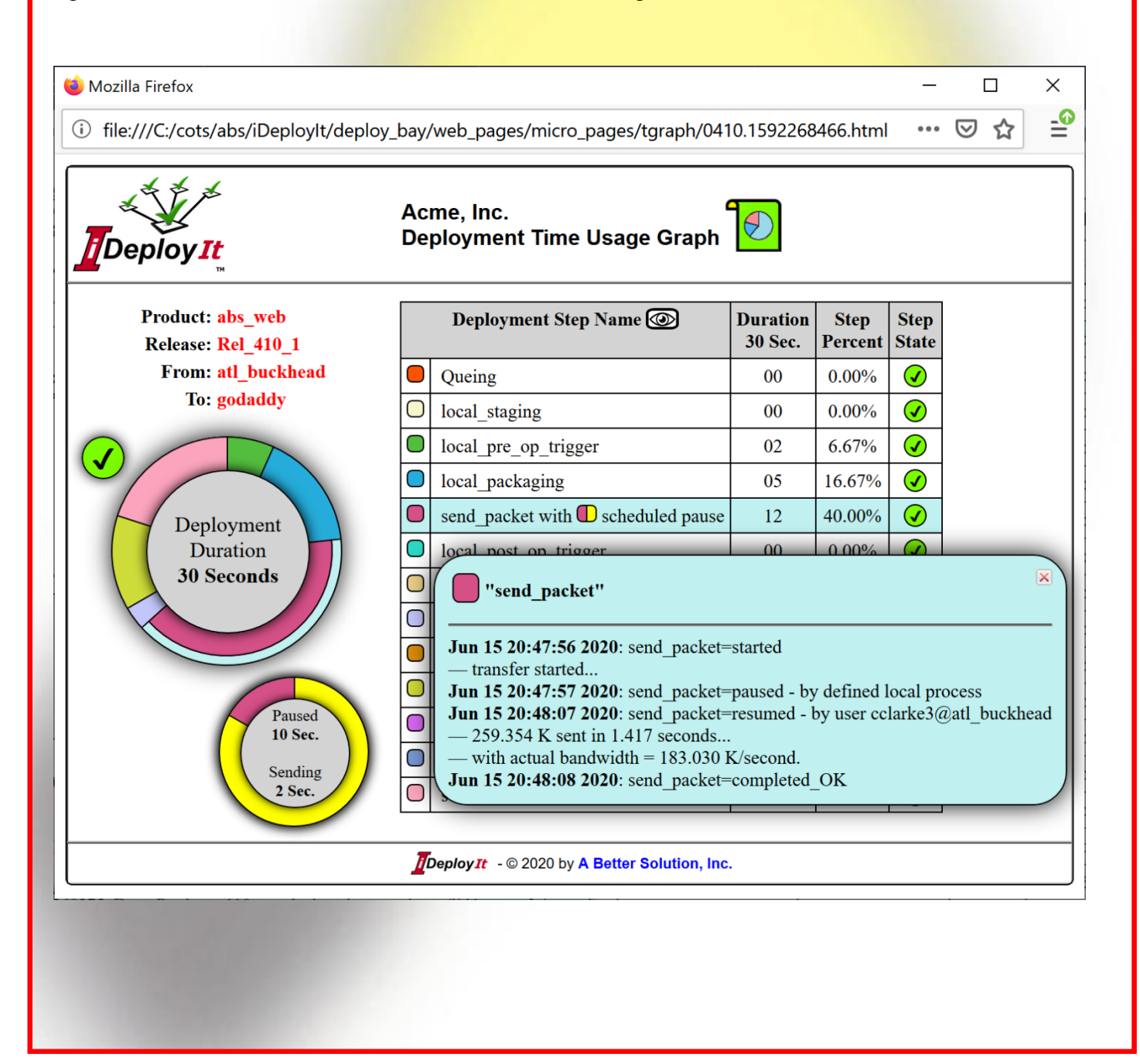

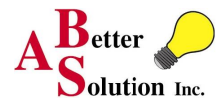

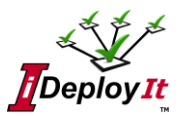

### **iDeployIt Management Overview**

iDeployIt is a flexible Software Deployment tool for today's software deployment scenarios. It provides business logic gates to control and configure software before, during and after deployment, using configurable triggers. iDeployIt **i**ntegrates with all CM tools or build processes providing version control extraction, software building and post-delivery customization as part of a deployment. iDeployIt:

- Integrates with any CM tool or build processes
- Provides high volume local distributions and complex remote multi-server environments
- Provides policy driven business logic gates to control and configure software before, during and after deployment using triggers for each individual product
- Provides version-controlled deployments allow for easy rollback or redeployment
- Automates product deployments based on configuration (Policy) minimizing human error
- Has user-based permissions

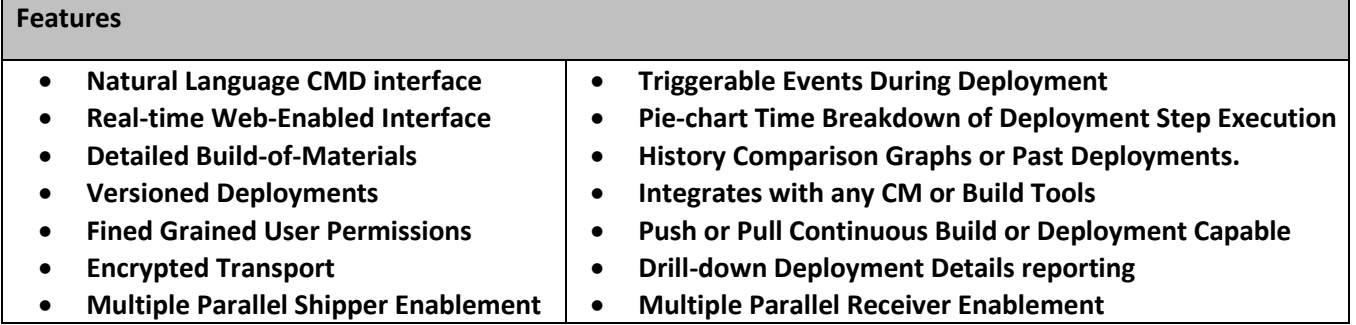

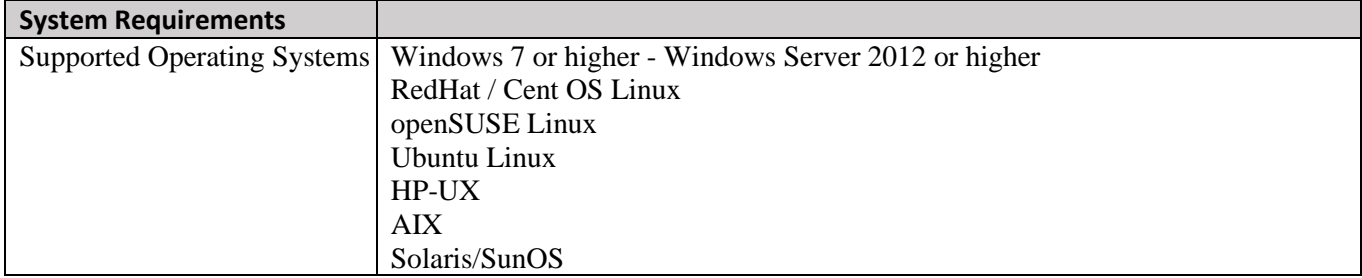

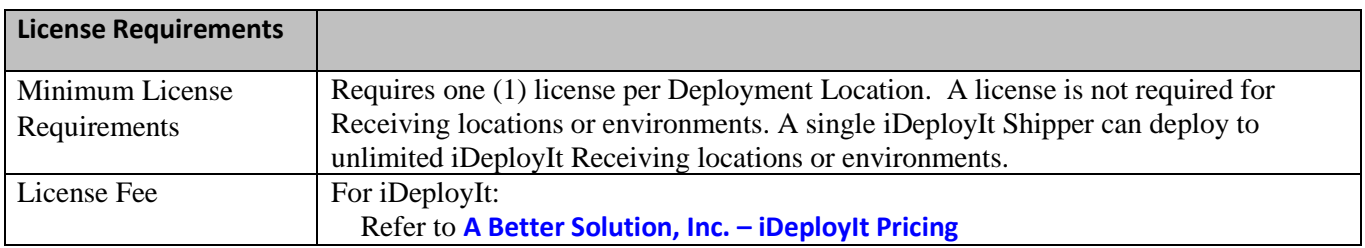

To read more about iDeployIt, visit

**[https://abs-consulting.com/\\_products/products\\_ideployit.shtml](https://abs-consulting.com/_products/products_ideployit.shtml)**

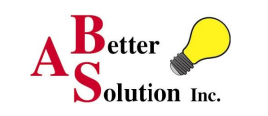